#### **Instruções de chamada STX**

**Ligação de chegada:** Ao chegar na casa do cliente, certifique-se de ter as seguintes informações:

• Seu ID Santrax.

**Lembre-se:** Ao falar com a Santrax em qualquer linha gratuita, fale em inglês, lenta e claramente, um dígito por vez (1075 = um, zero, sete, cinco).

**1. Disque qualquer um dos números gratuitos atribuídos à sua agência.**

A Santrax dirá: **"Bem-vindo, digite seu ID Santrax."**

Se você estiver com dificuldades com o primeiro número gratuito, use o segundo.

- **2. Pressione os números do seu ID Santrax no telefone de tom.**
	- $\bullet$ <sup>)</sup> Você também tem a opção de falar seu ID Santrax em inglês, lenta e claramente, um dígito de cada vez.
	- **A Santrax dirá: "Para verificar sua identidade, repita: Na Santrax, minha voz é minha senha."**

**3. Diga "Na Santrax, minha voz é minha senha." O sistema Santrax pode pedir que você repita a frase várias vezes antes de verificar sua identidade.**

A Santrax dirá: "Se esta for uma visita de Verificação de visita fixa

**usando o dispositivo FVV, pressione a tecla asterisco (\*) para inserir os números de verificação de visita. Caso contrário, pressione a tecla sustenido (#) para continuar."**

Se esta for uma chamada FVV, pressione a tecla asterisco (\*) e consulte o Guia de Referência de Chamada FVV para obter instruções detalhadas sobre o processo de chamada FVV. Se esta não for uma chamada FVV, pressione sustenido (#) e continue.

- **4. Pressione a tecla sustenido (#) para continuar.**
	- A Santrax dirá: "Selecione (1) para ligação de chegada ou (2) para ligação de saída." ⋒
- 

**6. Desligar.**

- 5. <sup>*C*</sup> Pressione a tecla (1) para "Ligação de chegada".
	- A Santrax dirá: **"Recebido às (HORA). Insira o primeiro ID do cliente ou desligue se terminou"**

## **Instruções de chamada STX**

**Ligação de saída:** Ao sair da casa do cliente, certifique-se de ter as seguintes informações:

- Seu ID Santrax.
- O ID do serviço.
- O ID do cliente.

**Lembre-se:** Ao falar com a Santrax em uma linha gratuita em inglês, fale lenta e claramente, um dígito por vez (1075 = um, zero, sete, cinco).

**7. Siga as etapas ❶ - ❹ e, em seguida, continue.**

A Santrax dirá: "Selecione (1) para ligação de chegada ou (2) para ligação de saída." ඬ

- 8. <sup>**Pressione a tecla (2) para "Ligação de saída".**</sup>
	- A Santrax dirá: **"Recebido às (HORA). Insira o primeiro ID do**
	- **cliente ou desligue se terminou"**
- **9. Pressione os números do ID do primeiro cliente.** Todas as etapas a seguir **❿** - **⓱** são opcionais. Você pode desligar**.** 
	- A Santrax dirá: "Por favor, insira o ID do serviço."
- 10. <sup>(2)</sup> Pressione o número de ID do serviço que você executou. Consulte a lista de serviços da sua agência.
	- A Santrax dirá: **"Você inseriu (SERVIÇO). Pressione (1) para aceitar, (2) para tentar novamente."**
- **11. Pressione a tecla um (1) para aceitar ou pressione a tecla dois (2) para tentar novamente.**
	- A Santrax dirá**: "Insira o número de tarefas."**
- **12. Pressione o número total de tarefas realizadas para o cliente.**
	- A Santrax dirá**: "Insira o ID da tarefa."**
- **13. Pressione o número da tarefa que você executou.**

#### **Instruções de chamada STX**

### **OBSERVAÇÕES:**

- 
- Consulte a lista de tarefas da sua agência.
- Se você executou mais de uma tarefa, aguarde até que o sistema confirme a tarefa e, depois, insira o número da próxima tarefa até que
- tenha inserido todas as tarefas realizadas durante a visita.
- Se você estiver executando uma tarefa com uma leitura, a Santrax fará uma pausa após receber o ID da tarefa. Durante a pausa, pressione a leitura apropriada para essa tarefa usando a quantidade de dígitos indicada na lista de tarefas.
- Se você errar ao inserir as Tarefas, pressione "00"; o sistema confirmará dizendo: "**Recomedando, insira o número de tarefas"**. Insira todos os IDs de tarefa novamente.

A Santrax dirá: **Você inseriu (NÚMERO) tarefa(s). Para gravar a voz do cliente, pressione (1) e passe o telefone para o cliente, ou pressione (2) se o cliente não puder participar."** 

**14. Pressione '1' para gravar a voz do cliente.**

#### **OU**

**Pressione '2' se o cliente não puder participar.**

- **15. Passe o telefone ao cliente e ele deverá informar seu nome e a data de hoje.**
	- A Santrax dirá: **"Por favor, diga seu nome e sobrenome e a data de hoje."**
- **16.**  $\mathbf{F}^{\prime\prime}$  O cliente deve dizer seu nome, sobrenome e a data de hoje.

 $\overset{\mathsf{\tiny{(1)}}}{\bullet}$  A Santrax dirá: **"O serviço executado foi (SERVIÇO). Pressione um (1) para confirmar, dois (2) para rejeitar, três (3) para fazer novamente."**

- **17. O cliente deve pressionar a opção apropriada.**
	- A Santrax dirá: **"Por favor, insira o segundo ID do cliente ou desligue se terminou".**
- **18. Desligar.**

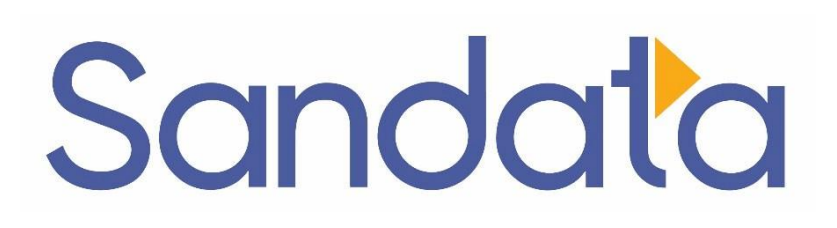

# **Guia de referência em chamadas:**

## **Número da conta da agência: STX**

Escreva seu número de ID Santrax acima para fácil referência.

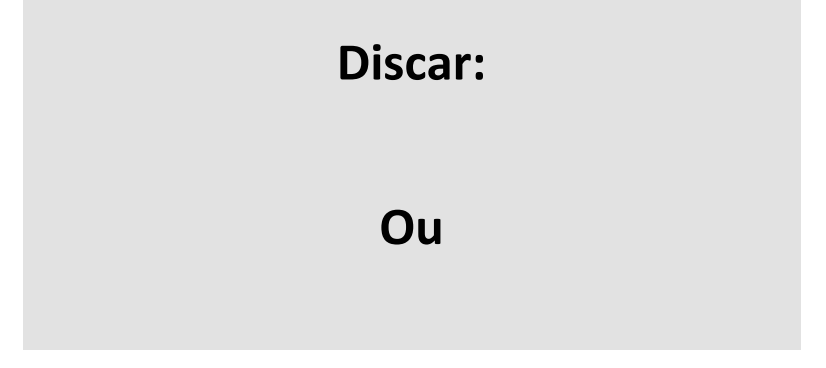

#### **Recursos:**

Solicitação de chamada de chegada/saída Verificação de quem está falando – Emp. Multicliente Serviço Tarefas Gravação de voz do cliente Verificação do cliente - Visita Verificação do cliente - Serviço